УВАЖАЕМЫЕ СТУДЕНТЫ! Изучите теоретические сведения к лабораторной работе, выполните пример и задание согласно вашему варианту.

Результаты работы, фотоотчет, предоставить преподавателю на e-mail: igor-gricenko-95@mail.ru в тчении TPEX дней

Требования к отчету:

Отчет предоставляется преподавателю в электронном варианте и должен содержать:

- название работы, постановку цели, вывод;

- ответы на контрольные вопросы, указанные преподавателем.

При возникновении вопросов  $\Pi$ <sup>0</sup> приведенному материалу обращаться по следующему номеру телефона: (072)132-63-42,

ВНИМАНИЕ!!! При отправке работы, не забывайте указывать ФИО студента, наименование дисциплины, дата проведения занятия (по расписанию).

Лабораторная работа №9

Тема: «Создание презентации с использование графических объектов, анимации и гиперссылок»

Цель: изучение функциональных возможностей программы Power Point; изучение информационной технологии создания и редактирования презентаций в программе Power Point

## Задание к лабораторной работе:

Выполнить создание презентации содержащей текст, графические объекты, таблицы, анимацию и гиперссылки.

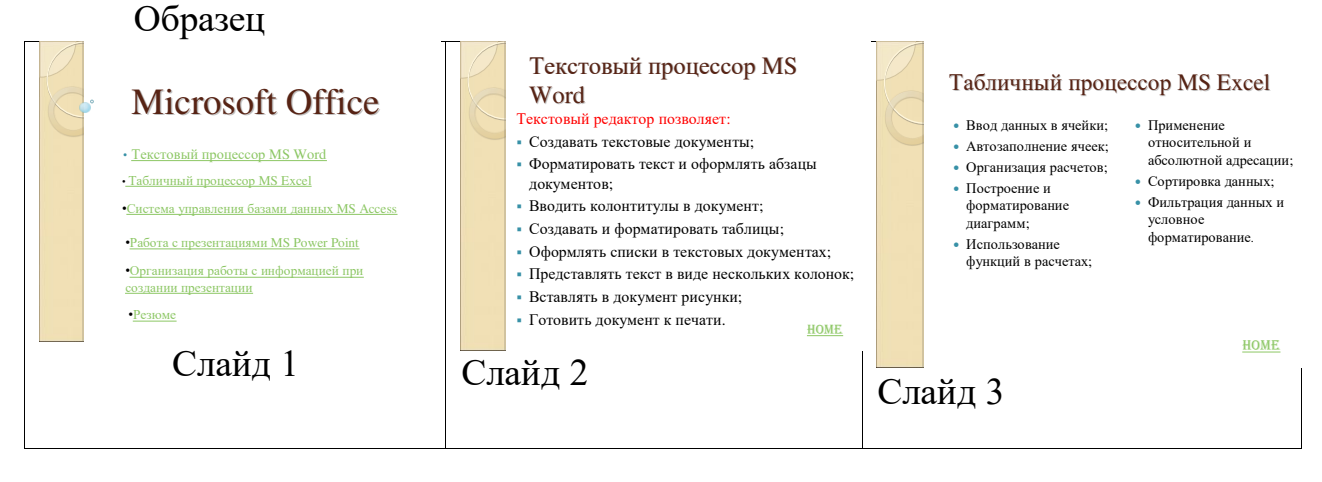

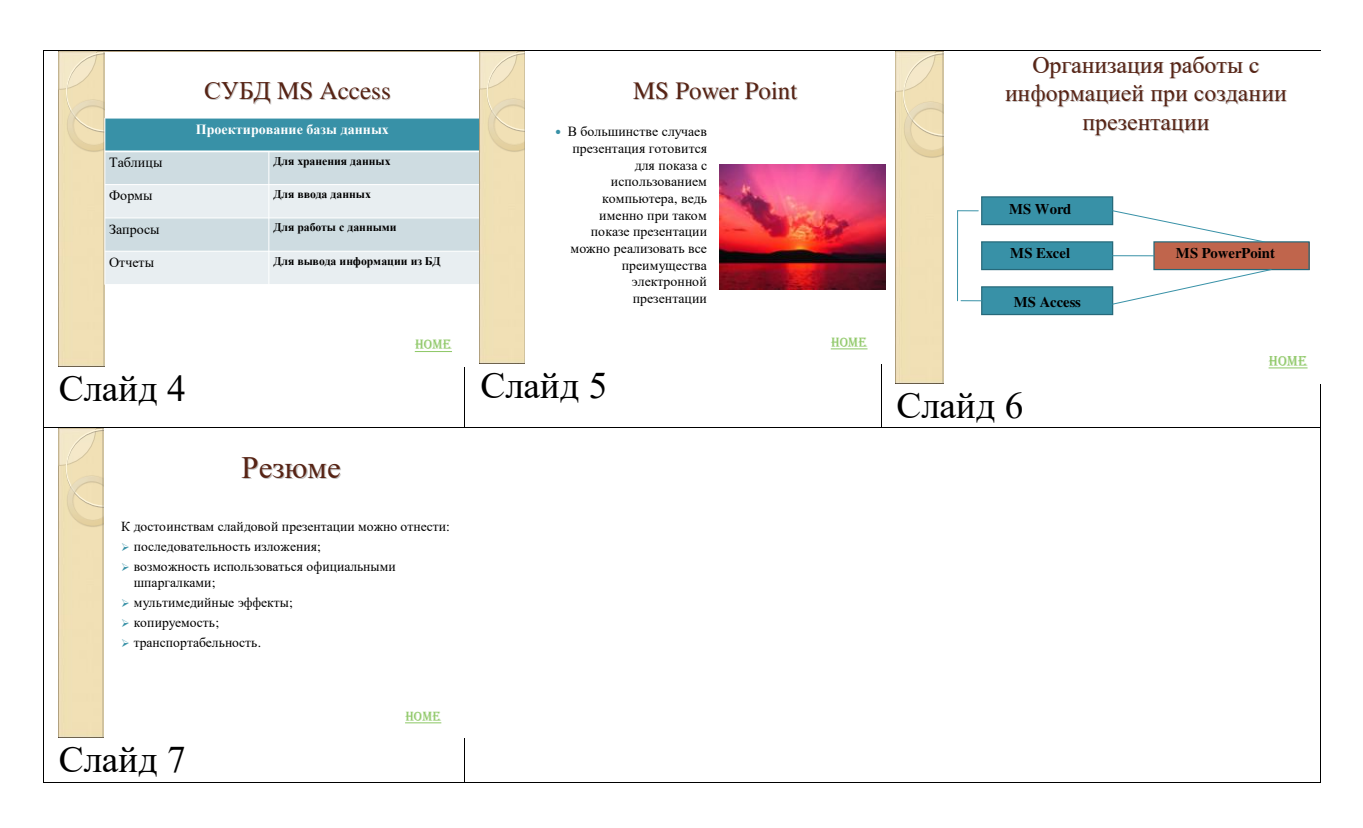

## Контрольные вопросы:

- 1. Что такое мультимедиа?
- 2. Каково назначение программы Power Point?
- 3. Как называются электронные страницы презентации?
- 4. Для чего используют компьютерные презентации?
- 5. С какими объектами можно работать в Power Point?
- 6. Как выполнить анимацию объектов слайда?
- 7. Как перейти в режим показа слайдов?